# Creating a parcel (createParcel) v 3.0

Method name:

```
ParcelResultApiBean createParcel(ParcelApiBean parcelApiBean, String
apiKey) 
throws MeestException;
```
[ [ParcelApiBean](#page-0-0) ] [ [ParcelPositionApiBean](#page-1-0) ] [ [AddressesEvidenceApiBean](#page-1-1) ] [ [Service response](#page-2-0) ]

### <span id="page-0-0"></span>**ParcelApiBean**

Object of the created parcel. Contains information on the recipient, place of delivery, collection type and data in the Partner's system allowing identification of the parcel, such as: order number, receipt number

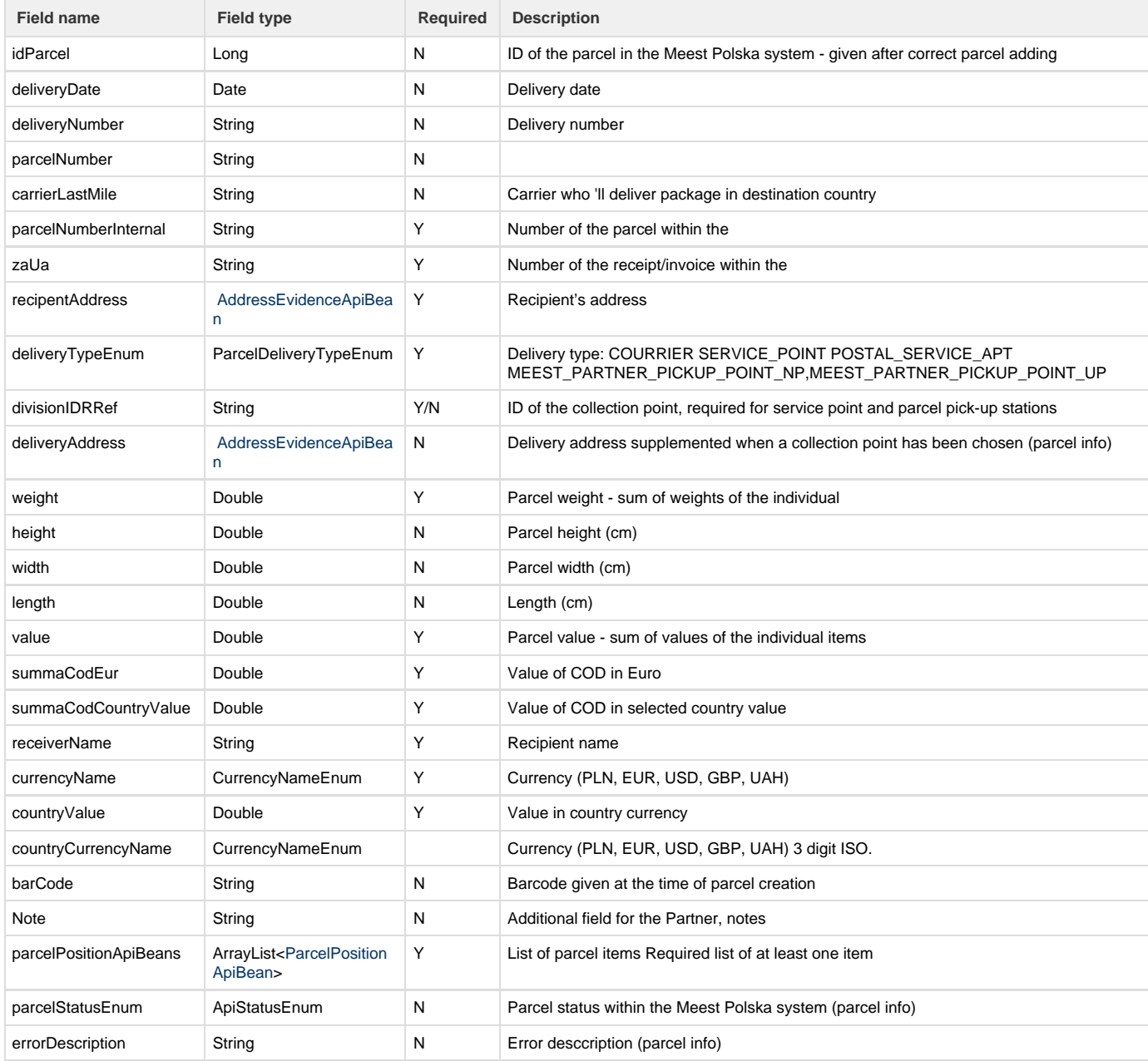

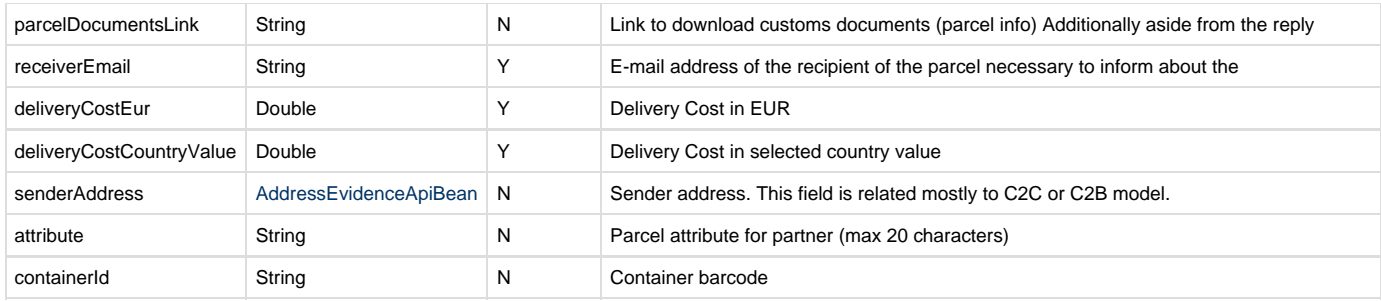

## <span id="page-1-0"></span>**ParcelPositionApiBean**

List of parcel's items.

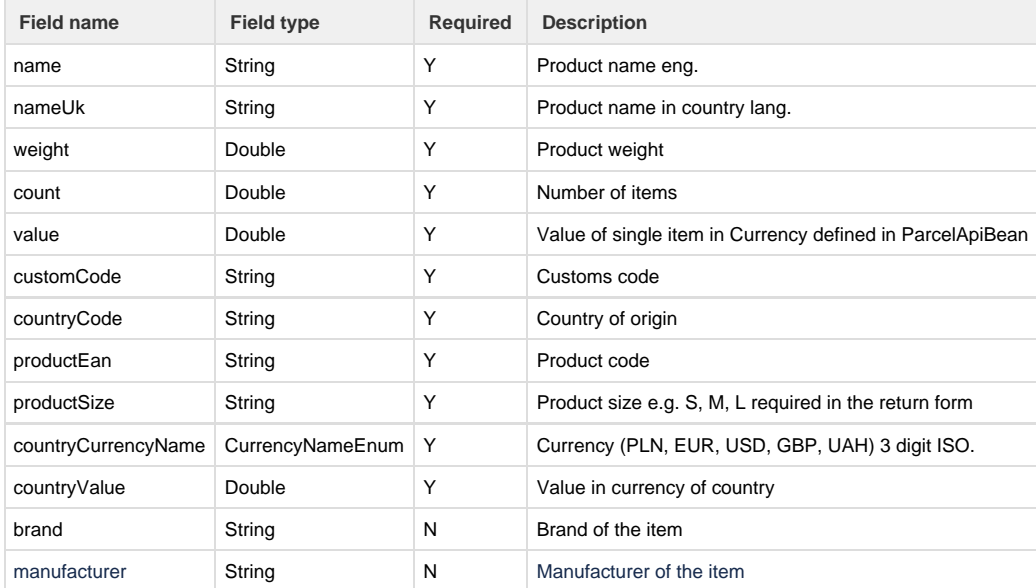

# <span id="page-1-1"></span>**AddressesEvidenceApiBean**

Address of the parcel's recipient, possible address of place of delivery when different than home address e.g. parcel pick-up station

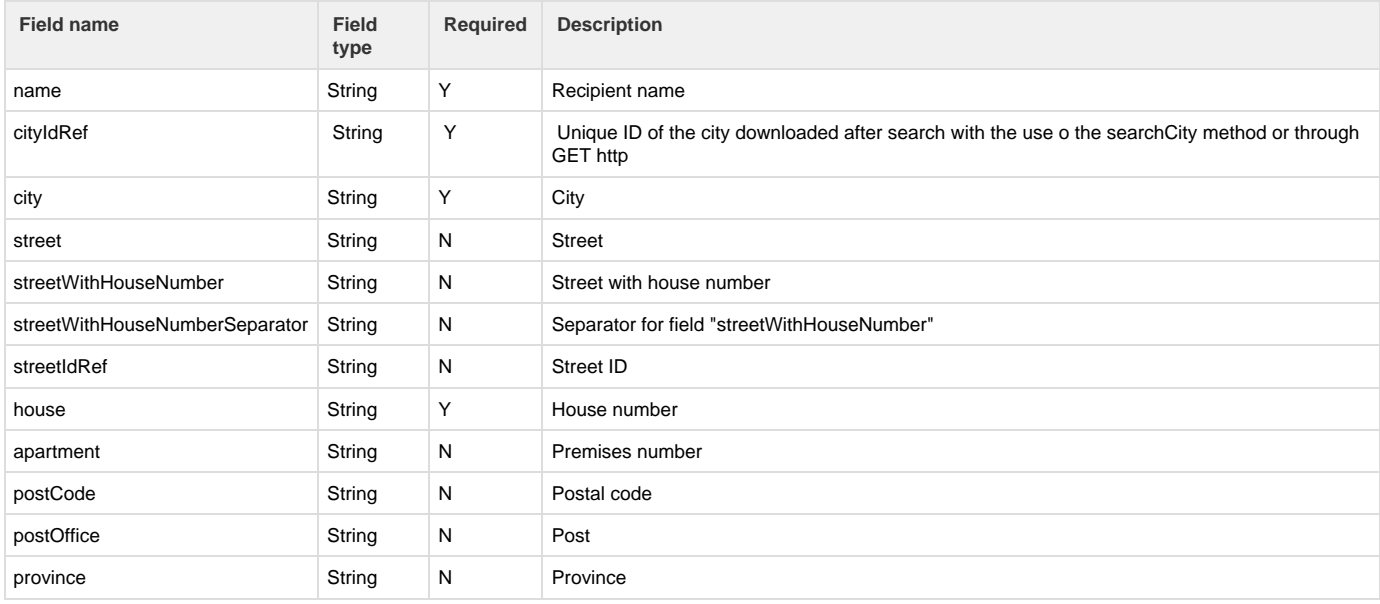

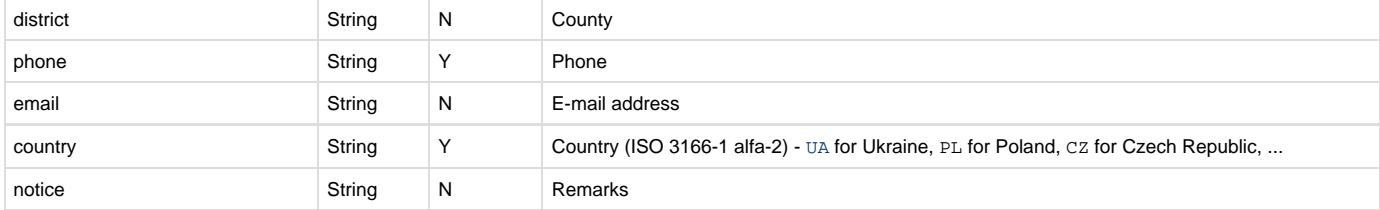

#### <span id="page-2-0"></span>**Service response**

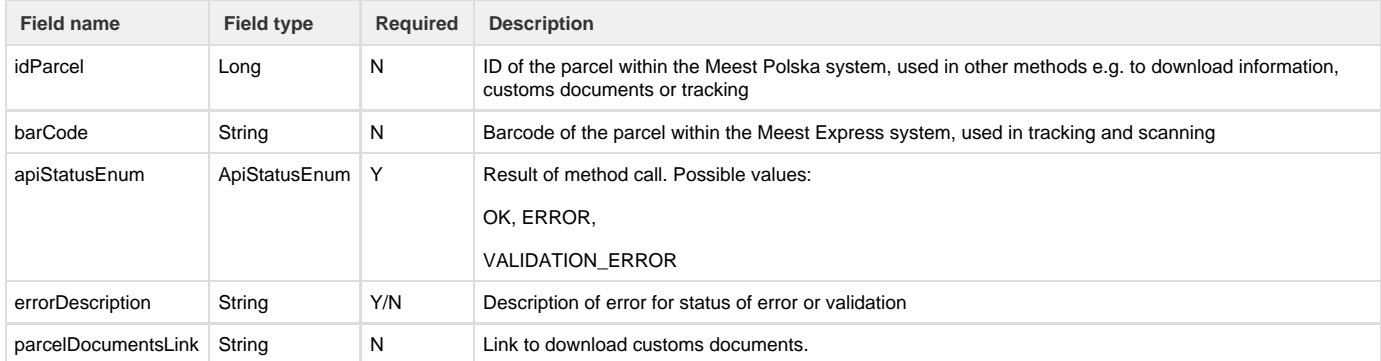

#### Example of creation parcel with sender address;

```
<?xml version="1.0" encoding="utf-8"?>
<soap:Envelope xmlns:soap="http://schemas.xmlsoap.org/soap/envelope/"
xmlns:xsi="http://www.w3.org/2001/XMLSchema-instance"
xmlns:xsd="http://www.w3.org/2001/XMLSchema">
     <soap:Body>
         <createParcel xmlns="http://logic.meestgroup.com/">
             <arg0 xmlns="">
                 <currencyName>EUR</currencyName>
                 <deliveryCostEur>1</deliveryCostEur>
                 <countryValue>123</countryValue>
                 <countryCurrencyName>HUF</countryCurrencyName>
                 <carrierLastMile>SPRINTER</carrierLastMile>
                 <deliveryCostCountryValue>555</deliveryCostCountryValue>
                 <deliveryTypeEnum>COURRIER</deliveryTypeEnum>
<parcelNumberInternal>InternalNumber123</parcelNumberInternal>
                 <parcelPositionApiBeans>
                     <count>1</count>
                     <countryCode>CN</countryCode>
                     <customCode>84713000</customCode>
                     <countryValue>888</countryValue>
                     <name>product name</name>
                     <nameUk>product name second lang.</nameUk>
                     <productEan>505907</productEan>
                     <productSize>38</productSize>
                     <value>19.95</value>
                     <valueUah>559.99</valueUah>
                     <weight>1</weight>
                     <countryCurrencyName>HUF</countryCurrencyName>
                 </parcelPositionApiBeans>
```

```
 <receiverEmail>marek.duda@smartive.app</receiverEmail>
     <receiverName>Receiver Name</receiverName>
     <recipentAddress>
         <city>Kemence</city>
         <country>HU</country>
         <countryIdRef></countryIdRef>
         <email>marek.duda@smartive.app</email>
         <house>17/146</house>
         <name> </name>
         <phone>380662822159</phone>
         <postCode>2638</postCode>
         <street>street</street>
     </recipentAddress>
     <senderAddress>
         <city>SKAWINA</city>
         <country>PL</country>
         <house>87</house>
         <name>Magazyn </name>
         <phone>696904724</phone>
         <postCode>32-050</postCode>
         <street>Krakowska</street>
     </senderAddress>
     <summaCodEur>0</summaCodEur>
     <summaCodCountryValue>0</summaCodCountryValue>
     <value>0</value>
     <weight>1</weight>
 </arg0>
 <arg1 xmlns="">apiKey</arg1>
```

```
 </createParcel>
     </soap:Body>
</soap:Envelope>
```
Example of creation parcel:

```
<?xml version="1.0" encoding="utf-8"?>
<soap:Envelope xmlns:soap="http://schemas.xmlsoap.org/soap/envelope/"
xmlns:xsi="http://www.w3.org/2001/XMLSchema-instance"
xmlns:xsd="http://www.w3.org/2001/XMLSchema">
     <soap:Body>
         <createParcel xmlns="http://logic.meestgroup.com/">
             <arg0 xmlns="">
                 <currencyName>EUR</currencyName>
                 <deliveryCostEur>1</deliveryCostEur>
                  <countryValue>123</countryValue>
                  <countryCurrencyName>HUF</countryCurrencyName>
                  <carrierLastMile>SPRINTER</carrierLastMile>
                  <deliveryCostCountryValue>555</deliveryCostCountryValue>
                  <deliveryTypeEnum>COURRIER</deliveryTypeEnum>
<parcelNumberInternal>InternalNumber123</parcelNumberInternal>
                 <parcelPositionApiBeans>
                     <count>1</count>
                     <countryCode>CN</countryCode>
                     <customCode>84713000</customCode>
                     <countryValue>888</countryValue>
                     <name>product name</name>
                     <nameUk>product name second lang.</nameUk>
                      <productEan>505907</productEan>
                     <productSize>38</productSize>
                      <value>19.95</value>
                     <valueUah>559.99</valueUah>
                     <weight>1</weight>
                     <countryCurrencyName>HUF</countryCurrencyName>
                 </parcelPositionApiBeans>
                 <receiverEmail>marek.duda@smartive.app</receiverEmail>
                 <receiverName>Receiver Name</receiverName>
                 <recipentAddress>
                     <city>Kemence</city>
                     <country>HU</country>
                     <countryIdRef></countryIdRef>
                      <email>marek.duda@smartive.app</email>
                      <house>17/146</house>
                      <name> </name>
                     <phone>380662822159</phone>
                      <postCode>2638</postCode>
                     <street>street</street>
                 </recipentAddress>
                 <summaCodEur>0</summaCodEur>
                 <summaCodCountryValue>0</summaCodCountryValue>
                 <value>0</value>
                 <weight>1</weight>
             </arg0>
             <arg1 xmlns="">apiKey</arg1>
         </createParcel>
     </soap:Body>
</soap:Envelope>
```
Example of parcel creation with picup delivery 

```
<?xml version="1.0" encoding="utf-8"?>
<soap:Envelope xmlns:soap="http://schemas.xmlsoap.org/soap/envelope/"
xmlns:xsi="http://www.w3.org/2001/XMLSchema-instance"
xmlns:xsd="http://www.w3.org/2001/XMLSchema">
     <soap:Body>
         <createParcel xmlns="http://logic.meestgroup.com/">
             <arg0 xmlns="">
                 <currencyName>EUR</currencyName>
                 <deliveryCostEur>1</deliveryCostEur>
                  <countryValue>123</countryValue>
                  <countryCurrencyName>HUF</countryCurrencyName>
                  <carrierLastMile>SPRINTER</carrierLastMile>
                  <deliveryCostCountryValue>555</deliveryCostCountryValue>
                  <deliveryTypeEnum>SERVICE_POINT</deliveryTypeEnum>
                  <divisionIDRRef>415705</divisionIDRRef>
<parcelNumberInternal>InternalNumber123</parcelNumberInternal>
                 <parcelPositionApiBeans>
                     <count>1</count>
                     <countryCode>CN</countryCode>
                     <customCode>84713000</customCode>
                     <countryValue>888</countryValue>
                     <name>product name</name>
                     <nameUk>product name second lang.</nameUk>
                     <productEan>505907</productEan>
                      <productSize>38</productSize>
                     <value>19.95</value>
                      <valueUah>559.99</valueUah>
                     <weight>1</weight>
                      <countryCurrencyName>HUF</countryCurrencyName>
                 </parcelPositionApiBeans>
                 <receiverEmail>marek.duda@smartive.app</receiverEmail>
                 <receiverName>Receiver Name</receiverName>
                 <recipentAddress>
                     <city>Kemence</city>
                     <country>HU</country>
                     <countryIdRef></countryIdRef>
                     <email>marek.duda@smartive.app</email>
                     <house>17/146</house>
                     <name> </name>
                      <phone>380662822159</phone>
                     <postCode>2638</postCode>
                      <street>street</street>
                 </recipentAddress>
                 <summaCodEur>0</summaCodEur>
                 <summaCodCountryValue>0</summaCodCountryValue>
                 <value>0</value>
                 <weight>1</weight>
             </arg0>
             <arg1 xmlns="">apiKey</arg1>
```
 </createParcel> </soap:Body> </soap:Envelope>